## SAP ABAP table EFFAV {BB Plan: Data per Due Date and Contract for Printout}

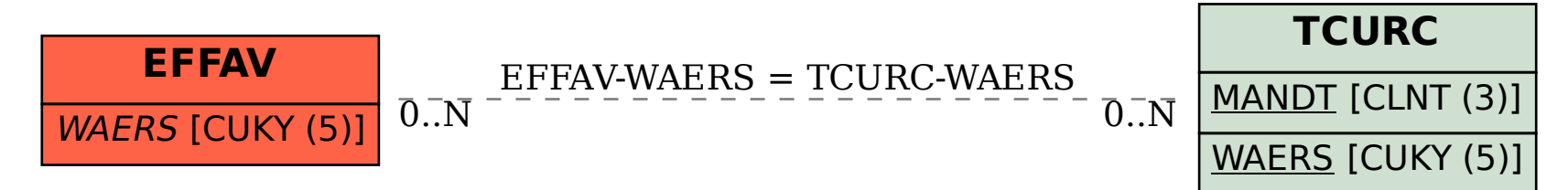